# Aquarelle Picker Crack With Key Free Download

# [Download](http://evacdir.com/collides/ZG93bmxvYWR8dno1TkRkbGJIeDhNVFkxTkRVMU9UY3dNbng4TWpVNU1IeDhLRTBwSUZkdmNtUndjbVZ6Y3lCYldFMU1VbEJESUZZeUlGQkVSbDA/ridden.passe&QXF1YXJlbGxlIFBpY2tlcgQXF.aaos)

**[Download](http://evacdir.com/collides/ZG93bmxvYWR8dno1TkRkbGJIeDhNVFkxTkRVMU9UY3dNbng4TWpVNU1IeDhLRTBwSUZkdmNtUndjbVZ6Y3lCYldFMU1VbEJESUZZeUlGQkVSbDA/ridden.passe&QXF1YXJlbGxlIFBpY2tlcgQXF.aaos)**

### **Aquarelle Picker Crack+ Serial Number Full Torrent Free Download [March-2022]**

Aquarelle Picker Crack Keygen is a free-to-use color picker, which is designed to make it easy to find color codes in websites, MS Office documents, HTML pages, emails, Photoshop documents, etc. it provides all of the information you need for one and only one purpose. Aquarelle Picker is available for Windows XP, Vista and 7, 32-bit and 64-bit. Aquarelle Picker Key Features: - Easy to use application, you don't need to know much to use it. - Provides the exact color code for the selected area. - Allows you to paste the code in applications like Photoshop and InDesign, and also Adobe Illustrator. - Designed to work on Windows XP, Vista and 7, 32-bit and 64-bit operating systems. - Working fine on all versions of Internet Explorer, Safari, Chrome, Firefox and Opera. - Makes it possible to search for the code by the file name, Internet Protocol address, or even by the Internet Protocol address, as well as the file name. - Shows the exact location of the cursor, as well as the coordinates of the selected color. - Comes in an installer-free package, which makes it easy to carry around. - Compatible with all types of files, and websites. Quick Meme Our reviews I am using the program for over one year now. I always found the information the program gives me. Besides this, they added some new features. For example, you can now copy a text or an image from websites directly to one of the program's locations. You can configure it to show the usage information, like current used resources, your RAM, memory space, CPU status, etc. You can add the program to the system's Start Menu. There is now a Feedback button, so you can ask the developers any questions you may have. And yes, the program is freeware. Cody 11:00 09-10-2014 I've been using it for about a year. I'm using the program on a system that has limited capabilities. I'm happy to report that it works like a champ. I am using XP on a laptop and it works great. Aquarelle Picker, a freeware to find the color code of the current cursor's location. You do not need to know much about computers to use this tool

#### **Aquarelle Picker Activation [2022-Latest]**

Advanced KeyMapping that can do anything Create your own macros! Start recording a macro from scratch, edit it, or make it stop recording! It's easy to create a set of macros, using the keyboard to select, copy, cut, paste, undo, go to the beginning, stop, and more! Keyboard Shortcuts: Description: Keyboard Shortcuts that can do anything Want to memorize the keyboard shortcuts for your favorite applications? Create a shortcut that triggers that application and record it. There are lots of cool things you can do with your macros. Keyboard Mapping Description: Keyboard Mapping that can do anything You can create shortcuts that can do almost anything! Create a macro that will take you to the beginning of the recording, automatically record a clip, automatically play it in full, and save the finished clip to the user's Favorites! Hotkeys: Description: Hotkeys that can do anything Want to assign your keyboard to do something a little different? Create a macro that will take you to the beginning of

the recording, automatically record a clip, automatically play it in full, and save the finished clip to the user's Favorites! Keyboard Shortcuts: Description: Keyboard Shortcuts that can do anything Want to memorize the keyboard shortcuts for your favorite applications? Create a shortcut that triggers that application and record it. There are lots of cool things you can do with your macros. Keyboard Mapping Description: Keyboard Mapping that can do anything You can create shortcuts that can do almost anything! Create a macro that will take you to the beginning of the recording, automatically record a clip, automatically play it in full, and save the finished clip to the user's Favorites! Hotkeys: Description: Hotkeys that can do anything Want to assign your keyboard to do something a little different? Create a macro that will take you to the beginning of the recording, automatically record a clip, automatically play it in full, and save the finished clip to the user's Favorites! Keyboard Shortcuts: Description: Keyboard Shortcuts that can do anything Want to memorize the keyboard shortcuts for your favorite applications? Create a shortcut that triggers that application and record it. There are lots of cool things you can do with your macros. Keyboard Mapping Description: Keyboard Mapping that can do anything You can create shortcuts that can do 1d6a3396d6

#### **Aquarelle Picker Free Download [Mac/Win]**

Aquarelle Picker is a tool which allows you to have on-demand access to color codes of various formats through several methods. It's an extremely small application which can be deployed on a thumb drive and run at any time. Aquarelle Picker is designed to let you pick colors for programming languages like HTML, SVG, and several others. The application offers you a wide variety of modes of selecting colors. These include a color picker, HTML color picker, RGB and HSB picker, etc. Through the help window, you can ask the application for color codes in HSL, CMYK, HTML color, RGB, etc. You can also get the codes to the clipboard through its hotkeys. Some of the commonly asked color picker application features include: Note: Aquarelle Picker won't work on Windows Vista, Windows Server 2008, and Windows Server 2008 R2 because they lack.NET Framework 2.0, which is the primary component the application uses. Instructions: Installing Aquarelle Picker In order to run Aquarelle Picker, you need to make sure the.NET Framework 2.0 is installed. You can find the necessary downloads from the official website. Check the list of the installed applications from Programs and Features to see if the.NET Framework 2.0 is there. You can download Aquarelle Picker through the Start menu, click on Run and type in the folder where the application resides. Aquarelle Picker Setup will be launched automatically after the installation process is finished. Assign a hotkey to select the HSL or CMYK color values If you would like to assign a hotkey for the application, you need to choose the context menu option and click on Hotkeys. Select the color codes to the clipboard Aquarelle Picker includes a few hotkeys which are assigned to copy the HSL, CMYK, or HTML color codes to the clipboard. These include CTRL+SHIFT+R to copy the code to the clipboard, and CTRL+SHIFT+S to send the code to the clipboard. The hotkeys work for all the color codes. FAQ: Q: I've installed the application, but I cannot find it under Programs and Features. A: Aquarelle Picker is a portable application, so

#### **What's New in the Aquarelle Picker?**

With a picker, you can create different settings for photos and other graphic elements. Simply arrange various elements, and the application will automatically extract the data. Details Description: With a picker, you can create different settings for photos and other graphic elements. Simply arrange various elements, and the application will automatically extract the data. Installs in seconds Simple to use No configuration needed Description: With a picker, you can create different settings for photos and other graphic elements. Simply arrange various elements, and the application will automatically extract the data. of the district court's judgment denying a new trial on these grounds. 6 The record contains an affidavit from the Louisiana manufacturer of the dog food explaining that the government's experts never tested the dog food for the presence of bromides, and that this was the reason the government's experts did not detect any bromides. The affidavit of the animal feeding company's president also

indicates that the manufacturer's test was the first that revealed the presence of bromides in the diet. In light of this evidence, it is clear that the district court did not abuse its discretion in finding that the government's experts did not know what to test for or were not sufficiently suspicious about the need for a test to order a test for bromides. 7 On appeal, the government also claims that it was entitled to a new trial based on the government's alleged suppression of evidence in violation of Brady v. Maryland, 373 U.S. 83, 83 S.Ct. 1194, 10 L.Ed.2d 215 (1963). The district court denied the motion on the grounds that the government had adequately explained the reasons for the delay and that the evidence had been available at the time of the trial. The district court's decision is fully supported by the record, and we find no abuse of discretion. 8 Accordingly, the district court's judgment is affirmed. \* The Honorable Robert M. Takasugi, United States District Judge for the Central District of California, sitting by designation Proof that sharing your blog stats is a BAD idea realex ====== thomasmallen > "doubling my traffic" Is it possible to do that without resorting to advertising? ~~~ jallmann Sure. There are numerous services that do this for you. The tricky part is measuring whether it's worth it to spend money to bring in more traffic. If there are high search engine rankings, you might want to do that. If not, you can spend money to pay an

## **System Requirements:**

Minimum: OS: Windows 7 Processor: 1.4 GHz Processor Memory: 1 GB Memory Graphics: Direct X 9 graphics card DirectX: Version 9.0c Hard Drive: 3 GB HD space Network: Broadband Internet connection Sound: DirectX 9.0 compatible sound card Recommended: Processor: 2.0 GHz Processor Memory: 2 GB Memory Graphics: 3

Related links:

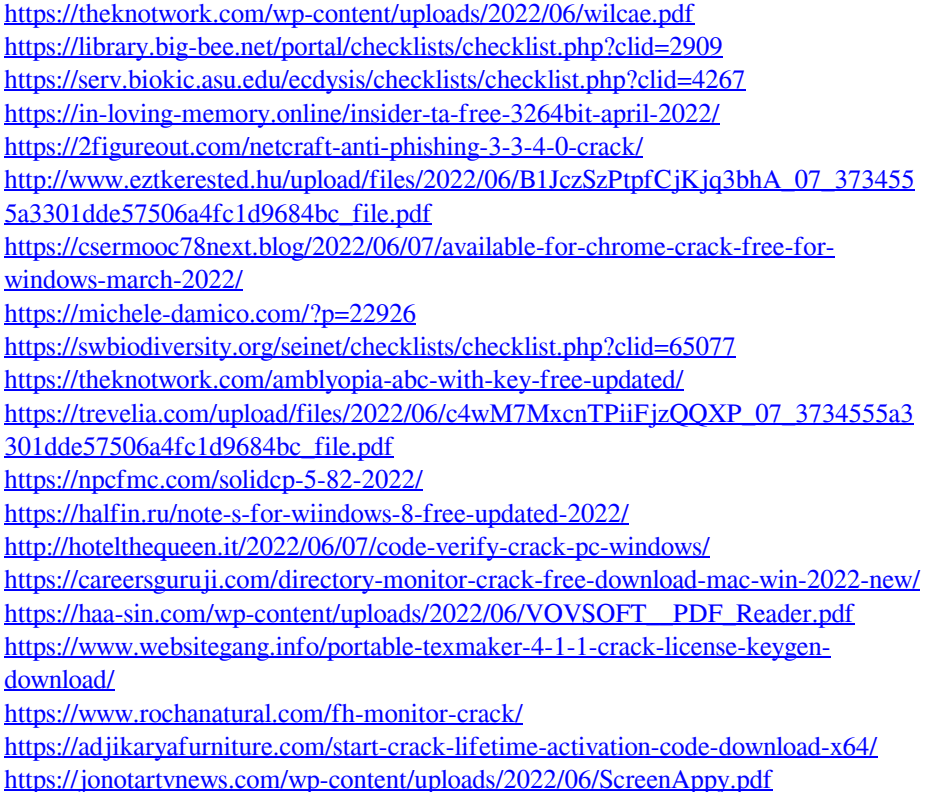